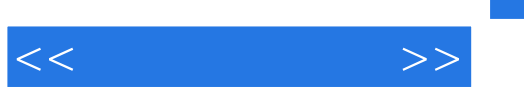

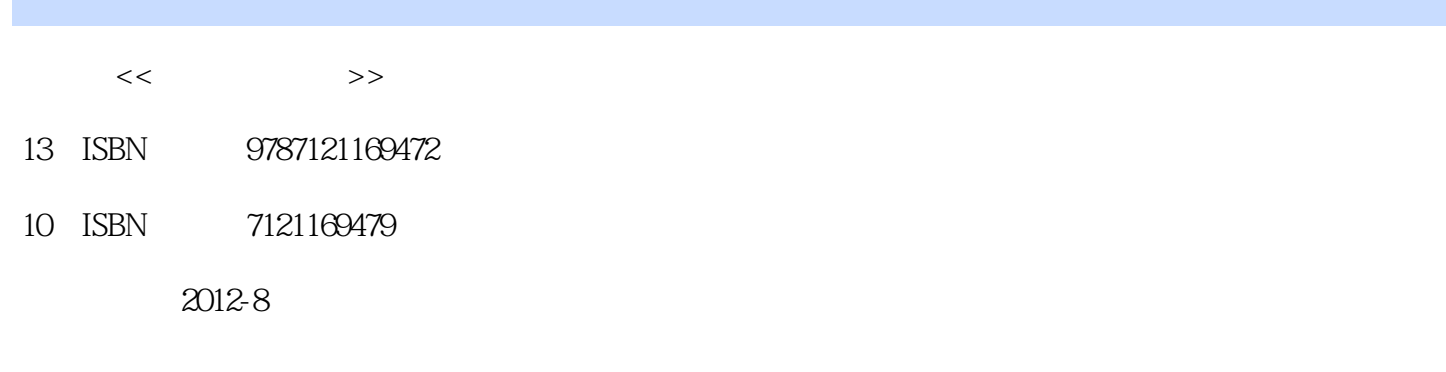

页数:292

字数:480000

extended by PDF and the PDF

http://www.tushu007.com

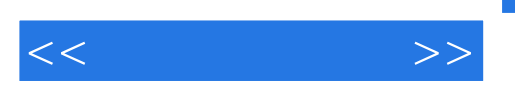

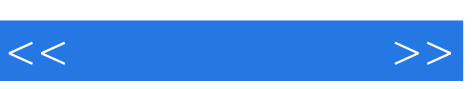

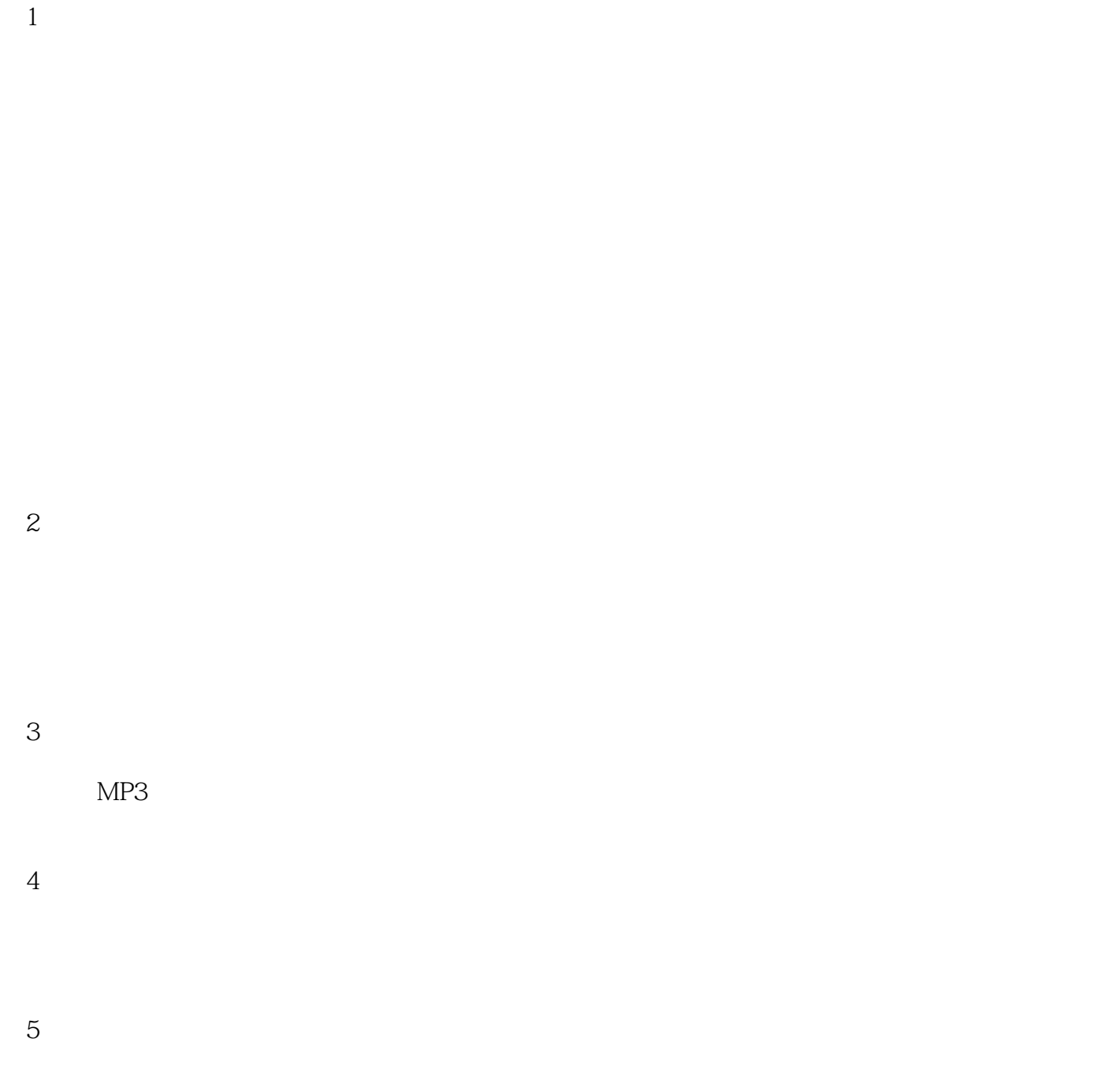

MP3

6 Inventor Studio

## $,$  tushu007.com

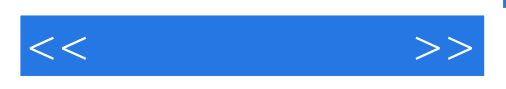

附录A

 $2011$ 

 $,$  tushu007.com

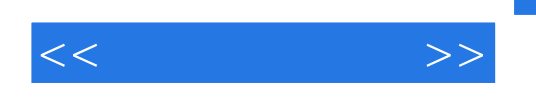

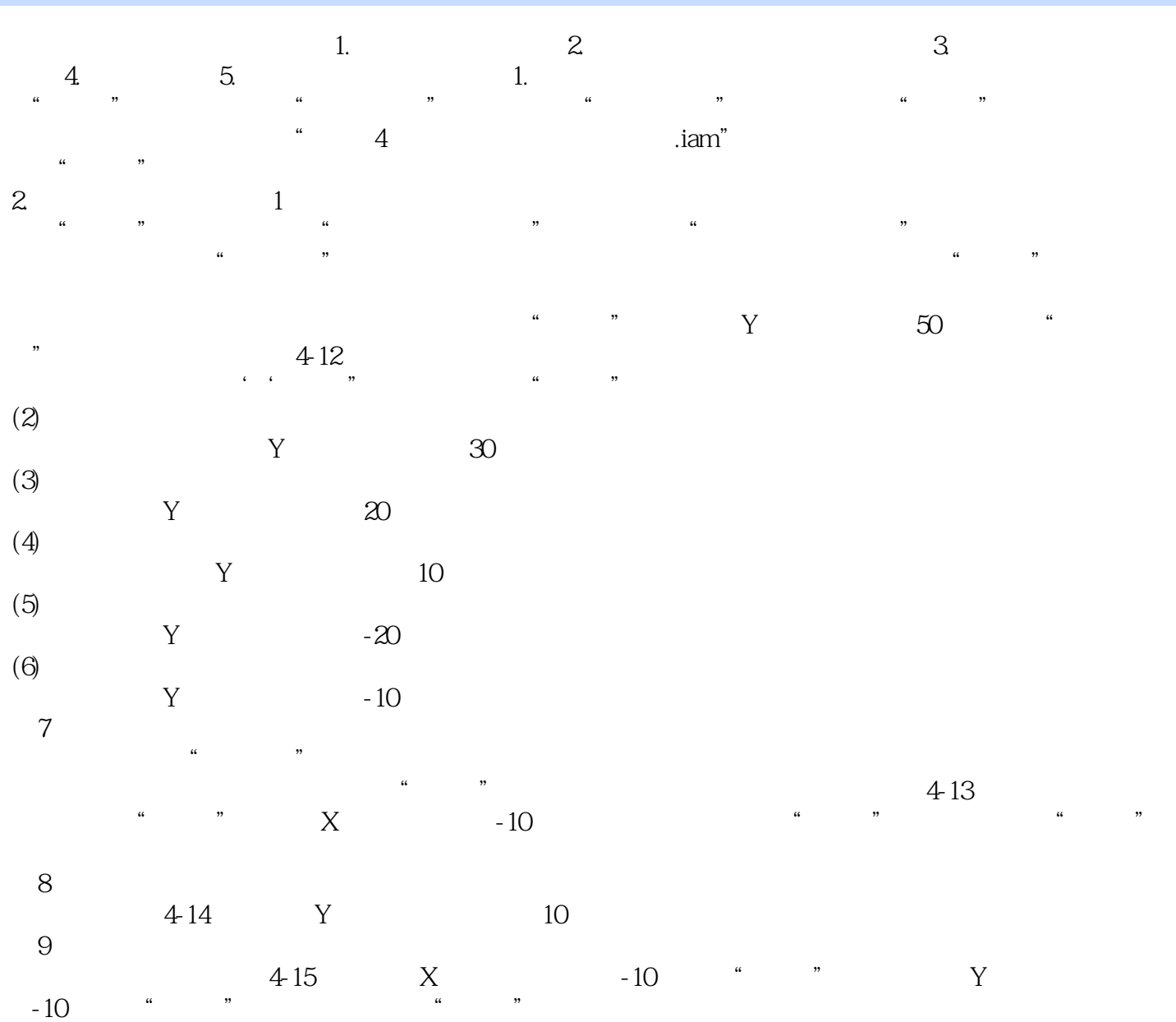

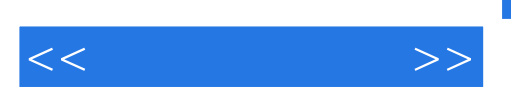

 $($ Inventor 2012 $)$ 

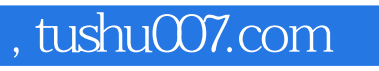

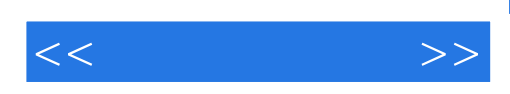

本站所提供下载的PDF图书仅提供预览和简介,请支持正版图书。

更多资源请访问:http://www.tushu007.com